## **CONTEÚDO PROGRAMÁTICO**

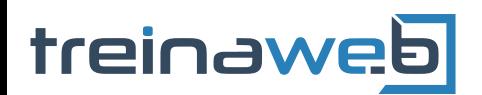

TreinaWeb Tecnologia LTDA CNPJ: 06.156.637/0001-58 Av. Paulista, 1765 - Conj 71 e 72 São Paulo - SP

## Java - Estrutura de dados -  $\underbrace{\underbrace{\underbrace{\mathcal{K}}}_{\text{Java}}}$ Parte 1

Carga horária: 16 horas

## **CONTEÚDO PROGRAMÁTICO**

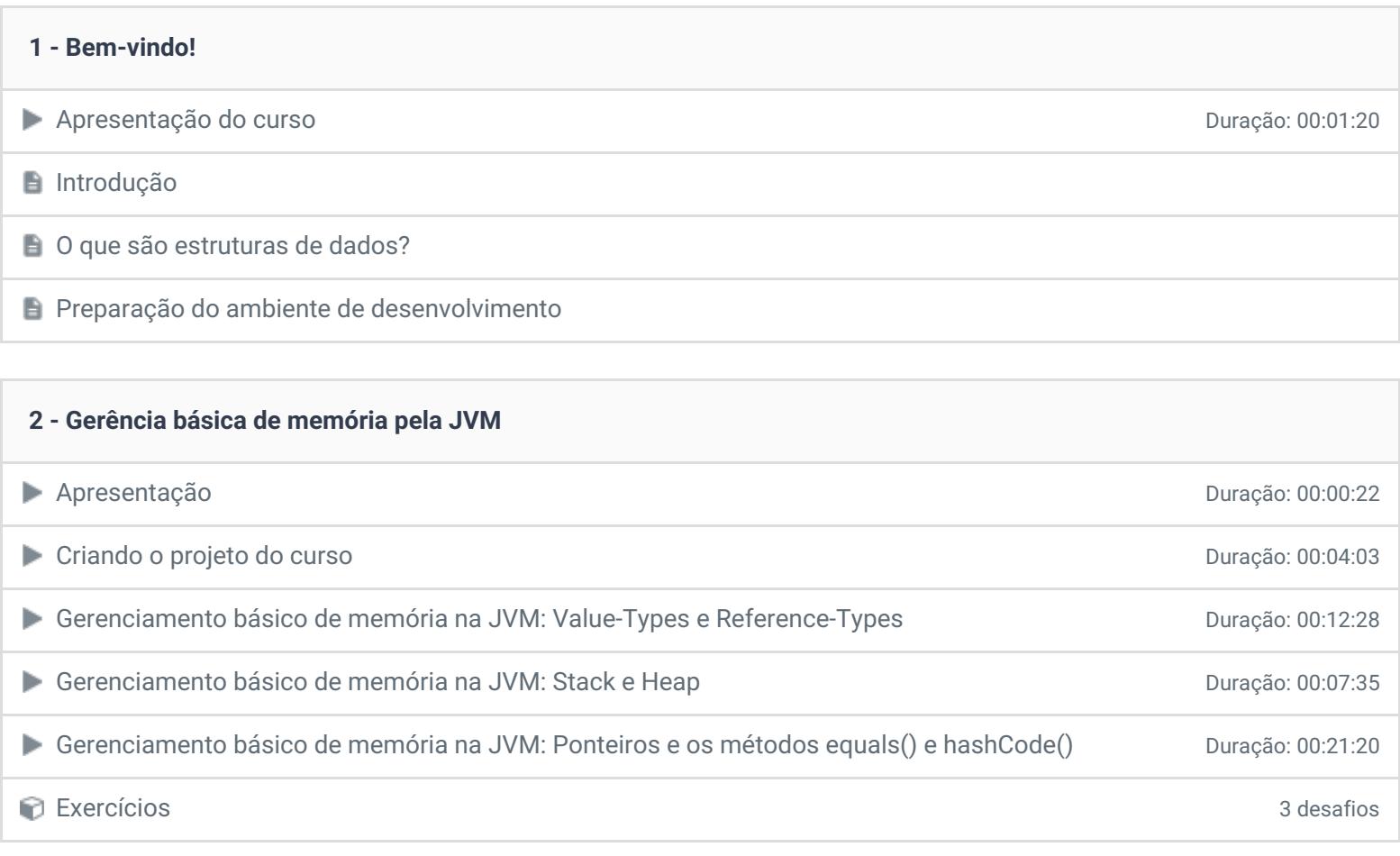

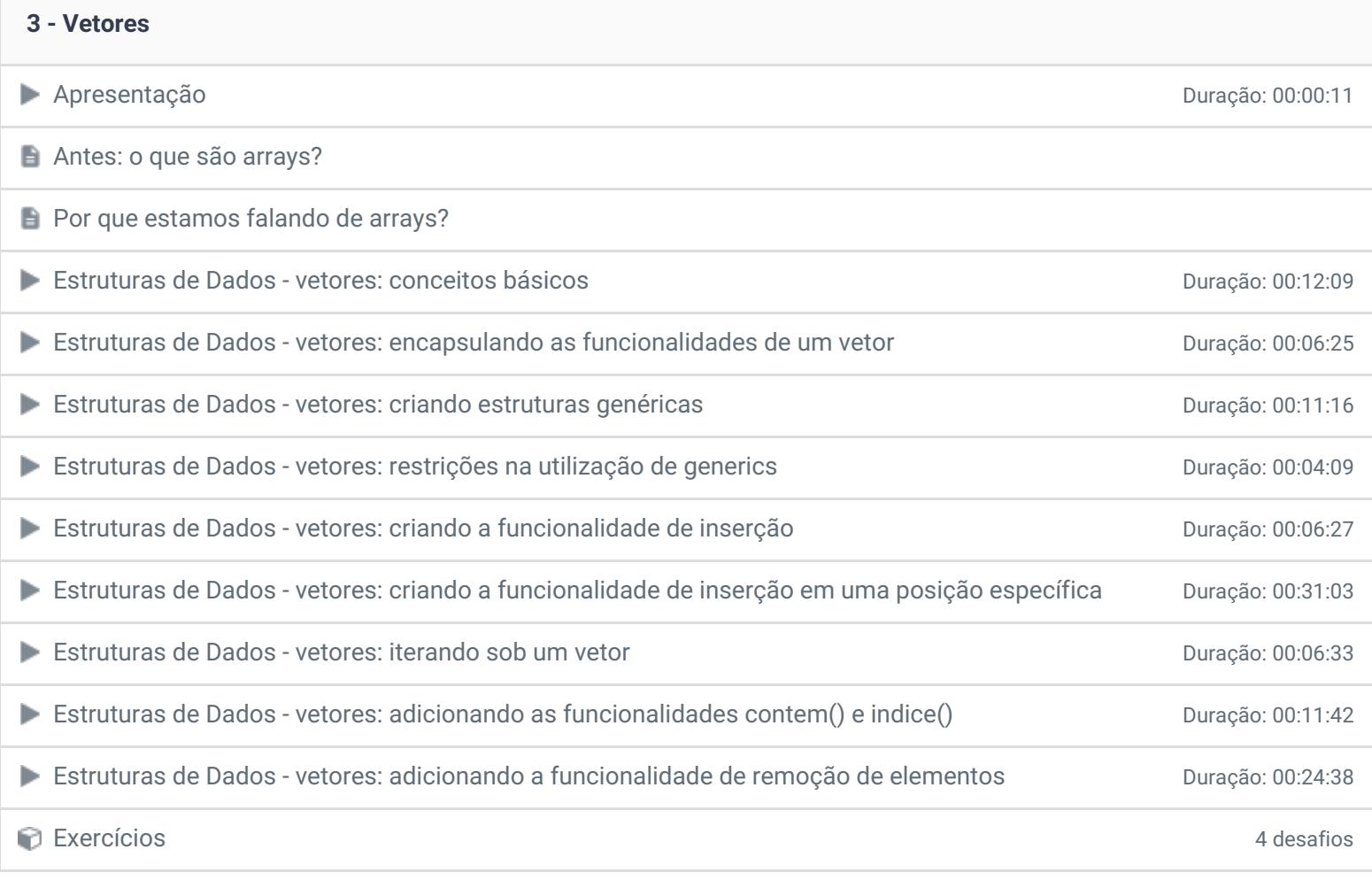

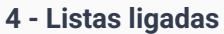

Apresentação Duração: 00:00:35

 $\Box$  O que são listas ligadas?

**■ Como as listas ligadas se comportam?** 

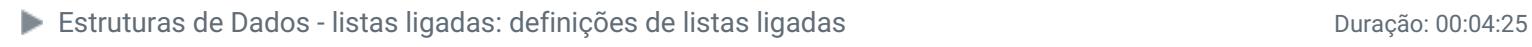

- Estruturas de Dados listas ligadas: criando uma representação genérica para um nó Duração: 00:05:29
- Estruturas de Dados listas ligadas: criando a estrutura básica de uma lista ligada Duração: 00:05:07
- Estruturas de Dados listas ligadas: criando as funcionalidades de inserção, de retorno do tamanho e Duração: 00:07:32 de verificação de existência de nós
- Estruturas de Dados listas ligadas: implementando o método toString() e conhecendo o StringBuilder Duração: 00:14:46
- Estruturas de Dados listas ligadas: criando as funcionalidades de inserção em uma posição e de recuperação de nós Duração: 00:19:57
- Estruturas de Dados listas ligadas: depurando o código e entendendo melhor a relação entre os nós de uma lista ligada Duração: 00:19:12
- Estruturas de Dados listas ligadas: implementando os métodos contem() e indice() Duração: 00:07:02 Estruturas de Dados - listas ligadas: implementando as funcionalidades de remoção Duração: 00:13:23 ■ Estruturas de Dados - listas ligadas: conhecendo a classe LinkedList Duraction Duração: 00:07:10 Exercícios 3 desafios

## **5 - Listas duplamente ligadas**

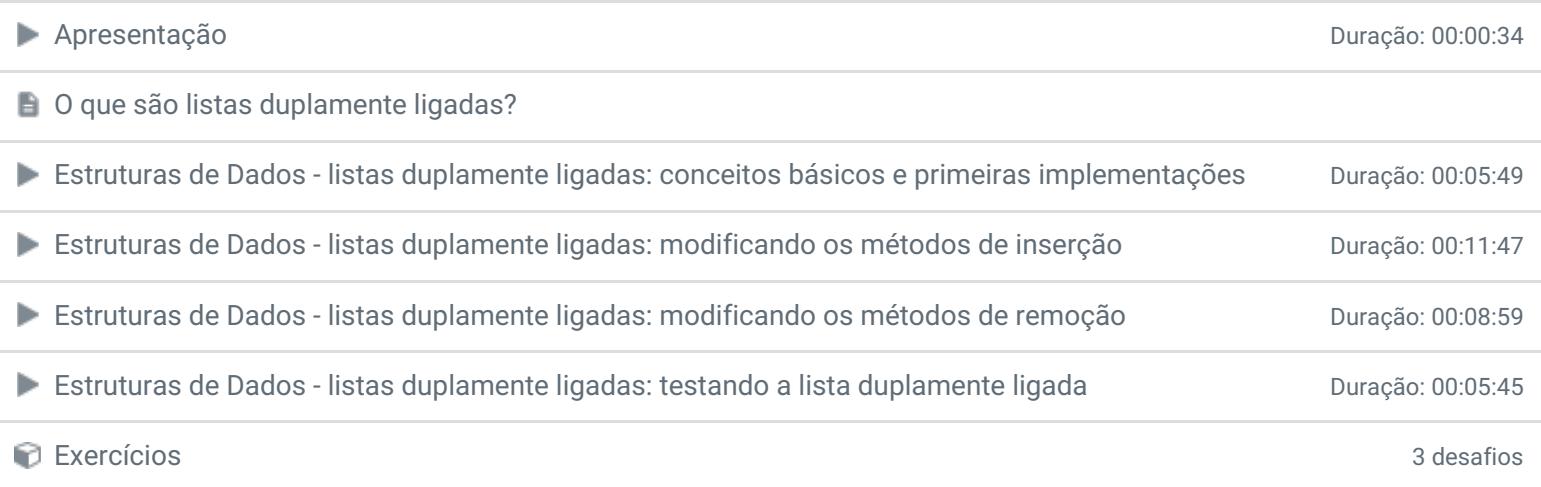

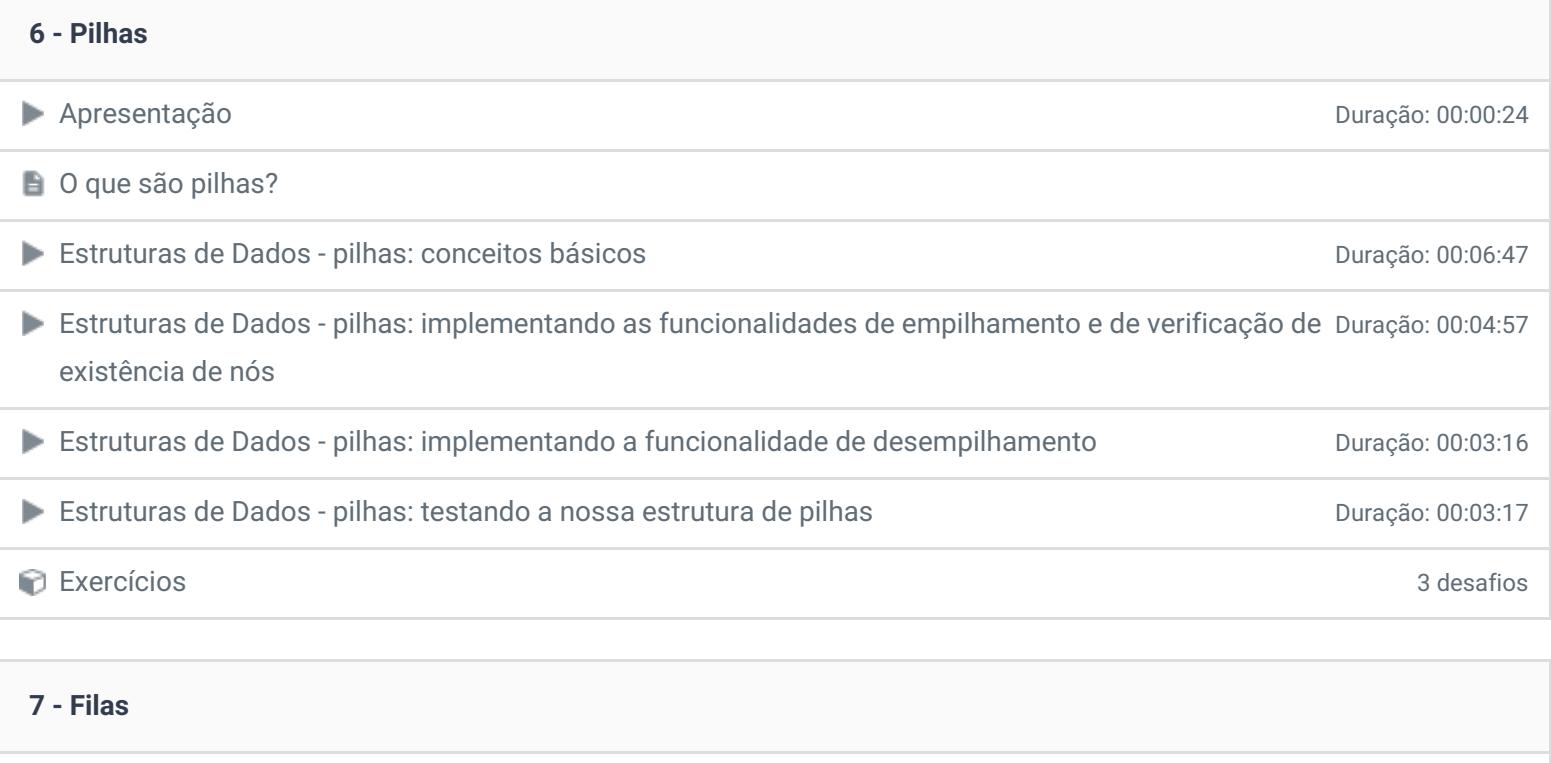

Apresentação Duração: 00:00:23 O que são filas? Estruturas de Dados - filas: conceitos básicos Duração: 00:05:27 Estruturas de Dados - filas: definindo as funcionalidades a serem implementadas Duração: 00:04:14 Estruturas de Dados - filas: implementando as funcionalidades de enfileiramento, desenfileiramento e Duração: 00:03:27 verificação de presença de nós

Estruturas de Dados - filas: testando a nossa estrutura de filas Duração: Duração: 00:07:23

Exercícios 7 desafios

**8 - Conclusão Conclusão P** Depoimento / Brinde

> Ficou alguma dúvida em relação ao conteúdo programático? Envie-nos um e-mail [clicando](https://www.treinaweb.com.br/contato) aqui.

> > © 2004 - 2018 TreinaWeb

<https://www.treinaweb.com.br>